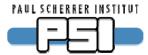

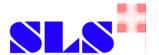

# **Channel Access Gateway Update**

Fixed problems

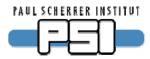

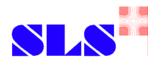

## **Background**

- SLS used to have 1 machine network and 1 beamline network.
- Now changing to 19 beamline networks.
  - ➤ One beamline one network.
  - Nasty programs can't disturb other beamlines.
  - ▶ Need controlled read and write access through gateways.
- Must run archivers and alarm handlers through gateways.
  - ➤ Several problems (see talk at EPICS meeting 2005).
  - No time to investigate problems.
- We commissioned Cosylab to fix the problems.

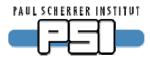

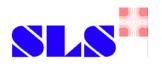

#### **Archiver**

- Archiver got too many events.
  - ► MDEL was used instead of ADEL to limit event rate.
- GW could only use either "normal" or "archiver" monitors.
  - ► DBE\_VALUE vs. DBE\_LOG events.
  - We had to block archivers from GW.
- Fix: new option -archive
  - Handles archive monitors separately.
  - ▶ If client requests DBE\_LOG events, GW creates second monitor.

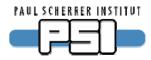

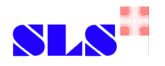

#### Alarm handler

- Alarm acknowledge corrupted value.
  - ➤ Acknowledge through GW wrote 1 to VAL field.
  - ► CAS bug. Fixed with EPICS base 3.14.9.
- ALH log file flooded.
  - ► ALH through GW gets all events, not only alarm events.
  - Fix: Post alarm events only if STAT or SEVR changed.
- Frozen enums, rounded floats.
  - ➤ ALH requires special data type which stores value as string.
    ALH and other clients share the same data structure.
- Fix: Store value in native type even with ALH connected.

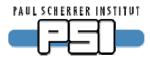

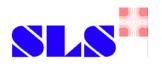

# Caching

- When monitor is active, caget through GW gets cached value.
  - ➤ This was a design decision to reduce network traffic.
- When using MDEL/ADEL, caget does not get "real" value.
  - ➤ Caused unexpected effects when archiving through GW.
- Meta data (e.g. HOPR) is not updated.
  - ➤ Only removing all monitors (how to find them?) or restarting GW helps.
  - ➤ GW always uses monitors for values and gets meta data only once.
- Fix: new option -no\_cache
  - ➤ GW uses monitors only when clients does.
  - caget is always forwarded.

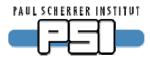

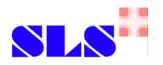

#### **Beacons**

- Booting IOCs are often not seen through GW.
- GW did not send beacons under certain conditions
  - ► When -cip option is used, GW sets EPICS\_CA\_AUTO\_ADDR\_LIST=NO
  - ► In CAS, this variable is default for EPICS\_CAS\_BEACON\_AUTO\_ADDR\_LIST
- Fix: Explicitly set variable EPICS\_CAS\_BEACON\_AUTO\_ADDR\_LIST=YES if it does not yet exist.

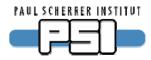

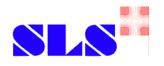

### **Huge arrays**

- GW hung up when array data was larger than EPICS\_CA\_MAX\_ARRAY\_BYTES.
  - ➤ GW used 100% CPU time.
  - ➤ All clients got timeout.
  - Restart of GW necessary.
  - We had to block all huge arrays.
  - ➤ One never knows largest array size in advance.
- Fix: write warning to log file and block request.
  - ▶ Due to limitations in CAS, it is not possible to change EPICS\_CA\_MAX\_ARRAY\_BYTES dynamically.

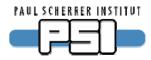

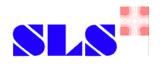

#### **DENY FROM**

- DENY FROM was disabled in source code.
  - Expensive host name resolution each time a clients connects.
  - ▶ But DENY FROM is much more useful than —signore flag.
  - ➤ We use it to allow reverse GWs access to GW status PVs.
  - ➤ Access to everything but status PVs is denied from reverse GW.
- Fix: Do host name resolution only once at startup and compare IP addresses when clients connect.
- DENY FROM enabled with switch in Makefile.

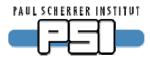

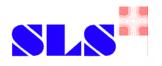

### Memory leak

- Frequent caget on enums consumes all available memory.
- CAS bug. Patch available.
  - > String table was not unreferenced.

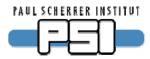

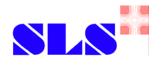

#### Thanks to

- Ralph Lange for the original gateway.
- Ken Evans for the 3.14 version of the gateway.
- Jeff Hill for the portable channel access server.
- all three for their support during debugging.

### Special thanks to

Gasper Jansa (Cosylab) for fixing the problems.